## Prof. Dr. Alfred Toth

## Gänge als Ränder

1. Gänge können als Ränder zwischen seitlich adjazenten Teilsystemen oder zwischen Rändern von Systemen oder eingebetteten Teilsystemen als Domänen- bzw. Codomänenelementen aufgefaßt werden. In diesem Falle hat der z.B. in Toth (2014) behandelte ontische Begriff des Randes noch nichts "Pathologisches" an sich – die beiden Hauptformen mit offenen und abgeschlossenen Codomänen werden in 2.1. und 2.2. behandelt. Dagegen weisen Geisterbahnen Ränder auf, welche die Umkehrung von System und Umgebung voraussetzen; diese "pathologische" Form exessiver Ränder wird in 2.3 behandelt werden.

2.1. Das folgende Beispiel zeigt einen Gang mit offener Codomäne, einem sog. nicht-toten Ende, d.h. er stellt eine systemexessive Abbildung zwischen dem Wohnungseingang und den Teilsystemen, zu denen er führt, dar.

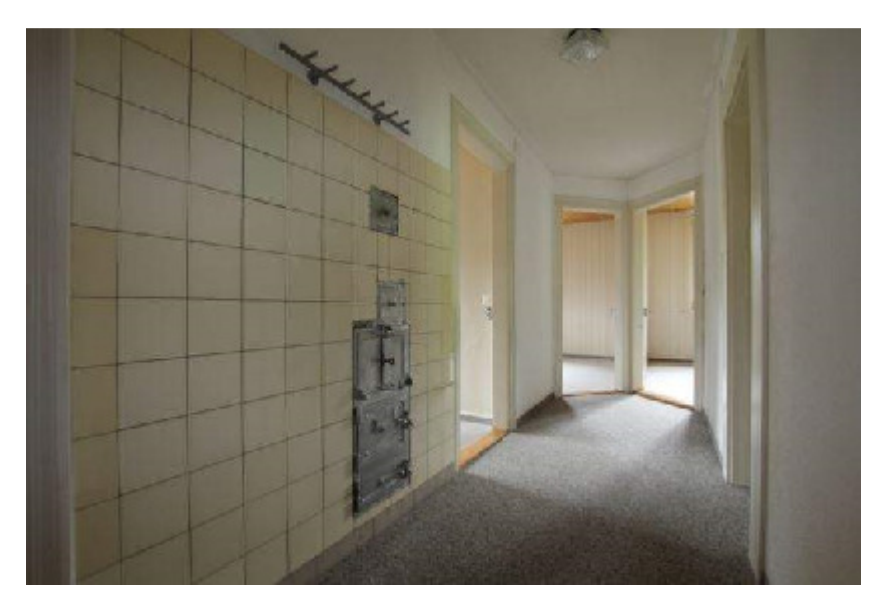

Demutstr. 42, 9000 St. Gallen

Die zugehörie ontische Struktur ist

$$
R_{part} = \begin{bmatrix} U_2^{**} = [U, R[S, U], S] \\ S_2^{**} = [S, R[U, S], U] \\ \emptyset \\ S_2^{**} = [S, R[U, S], U] \\ U_2^{**} = [U, R[S, U], S]. \end{bmatrix}
$$

2.2. Ein totes Ende findet sich dagegen beim folgenden Gang, d.h. er unterscheidet von demjenigen in 2.1. nur durch die Codomäne seiner Abbildung.

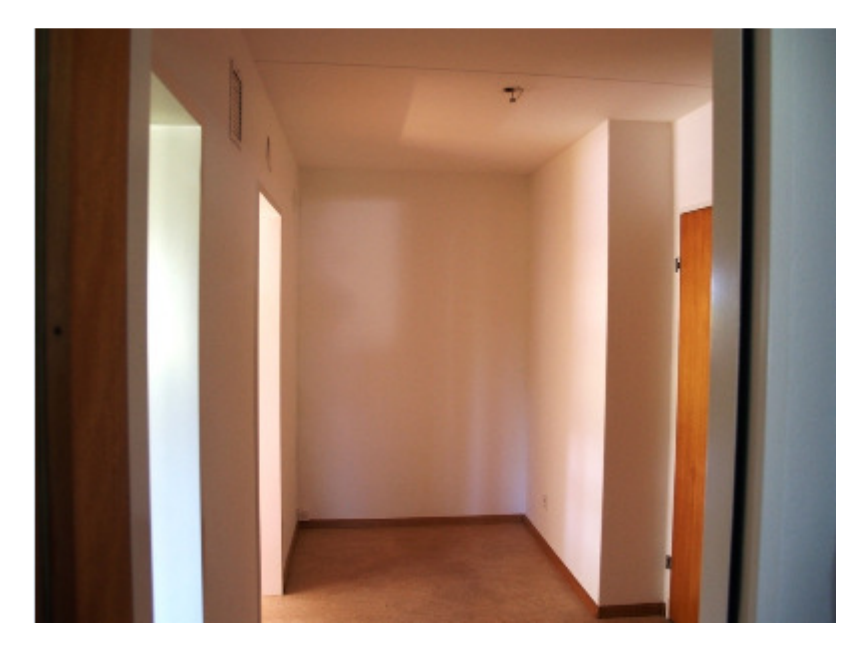

Im Burgfelderhof 37, 4055 Basel

Die zugehörie ontische Struktur ist

$$
R_{part} = \begin{bmatrix} U_2^{**} = [U, R[S, U], S] \\ S_2^{**} = [S, R[U, S], U] \\ \emptyset \\ S_1^{**} = [S, R[S, U], U]. \end{bmatrix}
$$

2.3. Ontisch ganz verschieden von sowohl von 2.1. als auch 2.2. sind Gänge in Geisterbahnen, da sie die Systeme und nicht die Umgebungen darstellen, denn es gibt ja keine Teilsysteme, die ihnen adjazent sind, sondern nur leere Räume zwischen den Schienenverläufen in den Gängen, dort also, wo die Wagen durchfahren und sich auch die Geister befinden. Ferner sind die Gänge nicht linear bzw. orthogonal, sondern zyklisch, denn eine Fahrt durch eine Geisterbahn führt natürlich vom Anfang zum Ausgang ohne "Zwischenstation", und ferner koinzidieren Eingang und Ausgang nie.

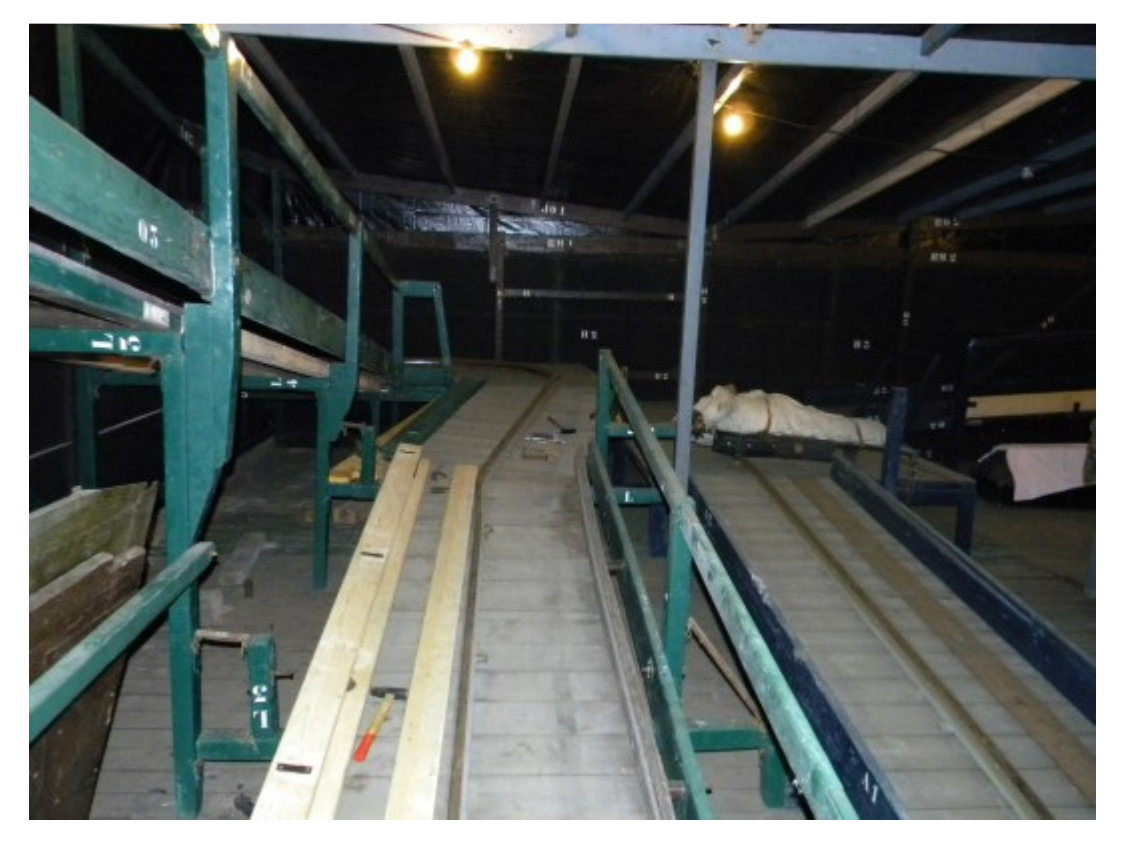

Wiener Prater-Geisterbahn zu Basel. Original-Photo des Besitzers, Schausteller Pascal Steiner (Münchenstein) (2013).

Im Gegensatz zu den beiden "kanonischen" Selbsteinbettungen bei Systemen und Umgebungen, d.h.  $S^* = [S, U]$  und  $U^* = [U, S]$ , haben wir bei Geisterbahnen also

$$
S^*=[U,S],
$$

d.h.

 $S_1^{**} = [S, R[S, U], U]$  Systemadessivität → Umgebungsadessivität

 $S_2^{**} = [S, R[U, S], U]$  Systemexessivität  $\rightarrow$  Umgebungsexessivität  $U_1^{**} = [U, R[U, S], S]$  Umgebungsadessivität → Systemadessivität  $U_2^{**} = [U, R[S, U], S]$  Umgebungsexessivität → Systemexessivität, also  $S_1^{**} = [S, R[S, U], U]$  Umgebungsadessivität  $S_2^{**} = [S, R[U, S], U]$  Umgebungsexessivität  $U_1^{**} = [U, R[U, S], S]$  Systemadessivität

 $U_2^{**} = [U, R[S, U], S]$  Systemexessivität.

Wegen der bereits erwähnten Zyklizität kann man die ontische Struktur von Geisterbahnen im allgemeinen wie folgt darstellen.

 $[s' s' n]$  $[n']s'n]u's]$  $[s' s' n]$ [U, R[U, S], S]<br>[S, R[U, S], U]<br>[U, R[U, S], S]  $[S, R[U, S], U]$ <br> $[U, R[U, S], S]$ J, R[U, S], S]  $[U, R[U, S], S]$  $[S, R[U, S], U]$  $[U, R[U, S], S]$ 

Literatur

Toth, Alfred, Ränder bei Objekten verschiedener lagetheoretischer Einbettungen. In: Electronic Journal for Mathematical Semiotics 2014 8.11.2014